# **SEMESTER - III**

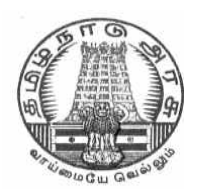

## **DIRECTORATE OF TECHNICAL EDUCATION**

## **DIPLOMA IN COMPUTER ENGINEERING**

## **II YEAR**

**M– SCHEME** 

**III SEMESTER**

**2015 –2016 onwards**

**35231 - BASICS OF ELECTRICAL AND ELECTRONICS ENGINEERING**

**CURRICULUM DEVELOPMENT CENTRE** 

## **DIPLOMA IN COMPUTER ENGINEERING M- SCHEME**

( to be implemented to the student Admitted from the Year 2015-2016 on wards)

Course Name : Diploma in Computer Engineering.

Subject Code : 35231

Semester · III

Subject title : BASICSOF ELECTRICAL AND ELECTRONICS ENGINEERING

#### **TEACHING & SCHEME OF EXAMINATION:**

#### No. of weeks per Semester 15 Weeks

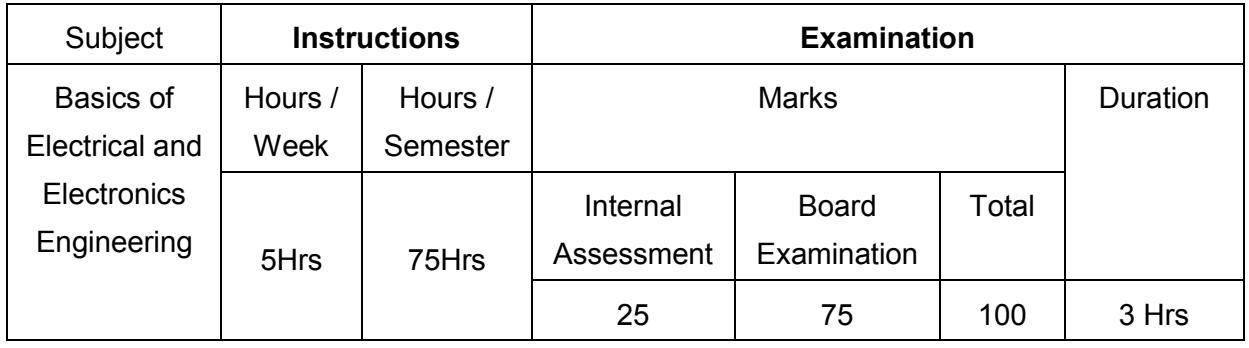

#### **TOPICS AND ALLOCATION OF HOURS**

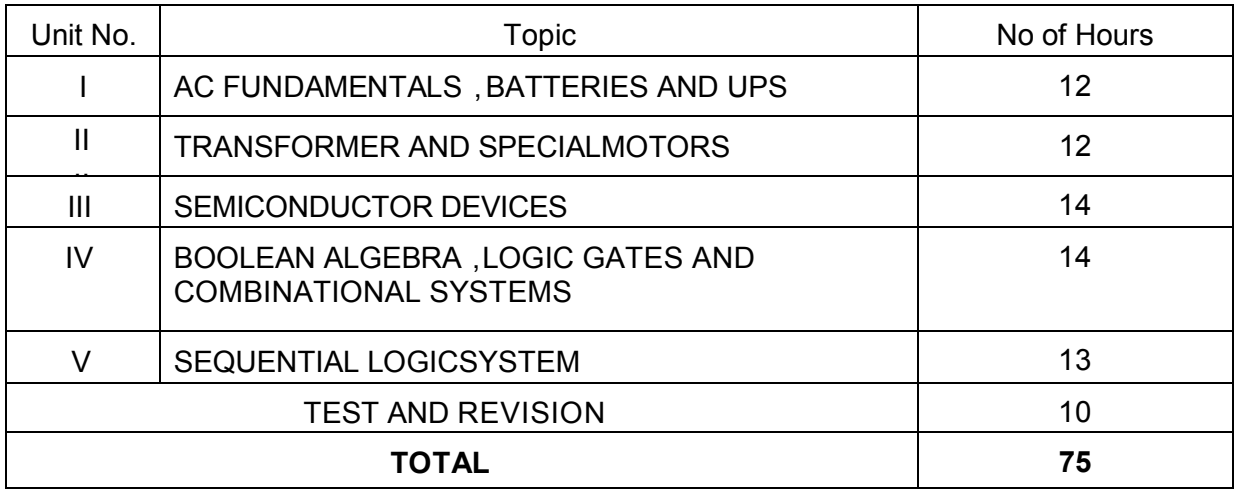

#### **Rationale:**

Diploma Engineers from all branches of engineering are expected to have some basic knowledge of electrical and electronics engineering. Also the technicians working in different engineering fields have to deal with various types of electrical equipments. Various types of electronic circuits

are used in different electrical equipments. Hence it is necessary to study electric circuits, different types of electrical machines and electronic devices their principles and working characteristics. The basic concepts studied in this subject will be very useful for understanding of higher level subjects in further study.

#### **Objectives:**

On completion of the following units of syllabus contents, the students must be able to

- Understand the AC fundamentals
- Understand the working principle of UPS
- Know about stepper motors and servo motors
- Familiarize with semiconductor devices, rectifier circuits, transistors and its applications
- Use Binary, Octal and Hexadecimal numbers
- Define logic gates
- Significance of Boolean algebra in digital circuits
- Understand the working principles of sequential and combinational logic circuits
- Define Flip- flops and describe behavior of various flip flops
- Know about Synchronous and Asynchronous counters
- Know about the function of shift registers

### **DETAILED SYLLABUS**

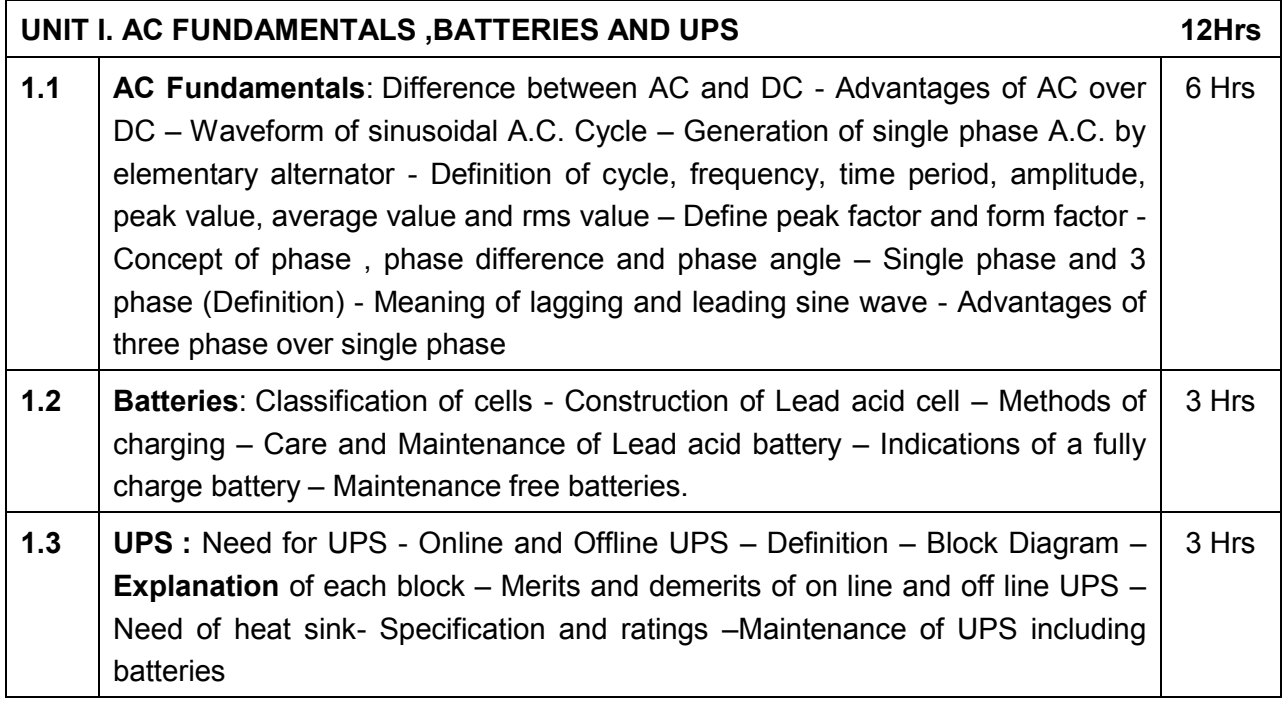

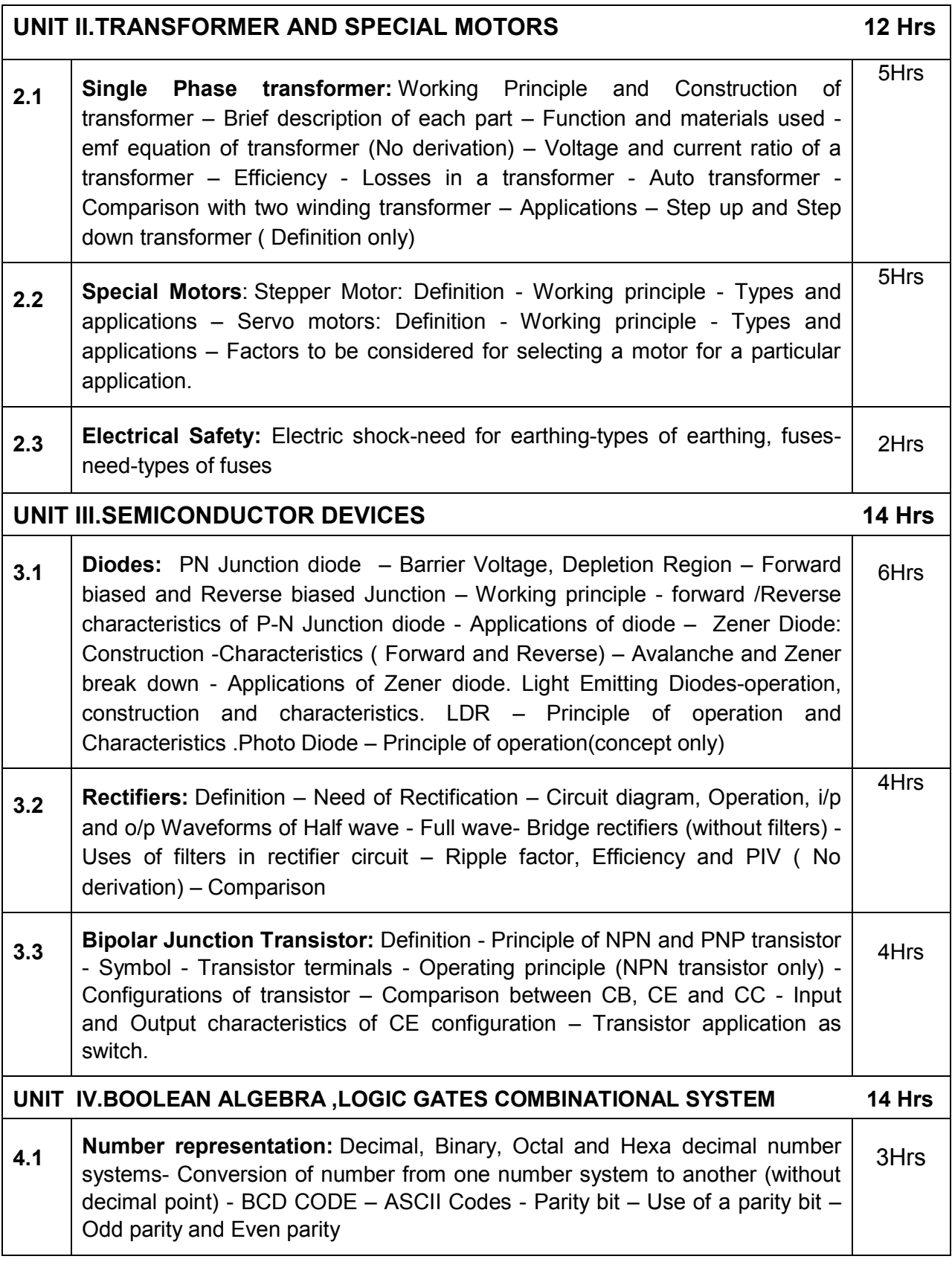

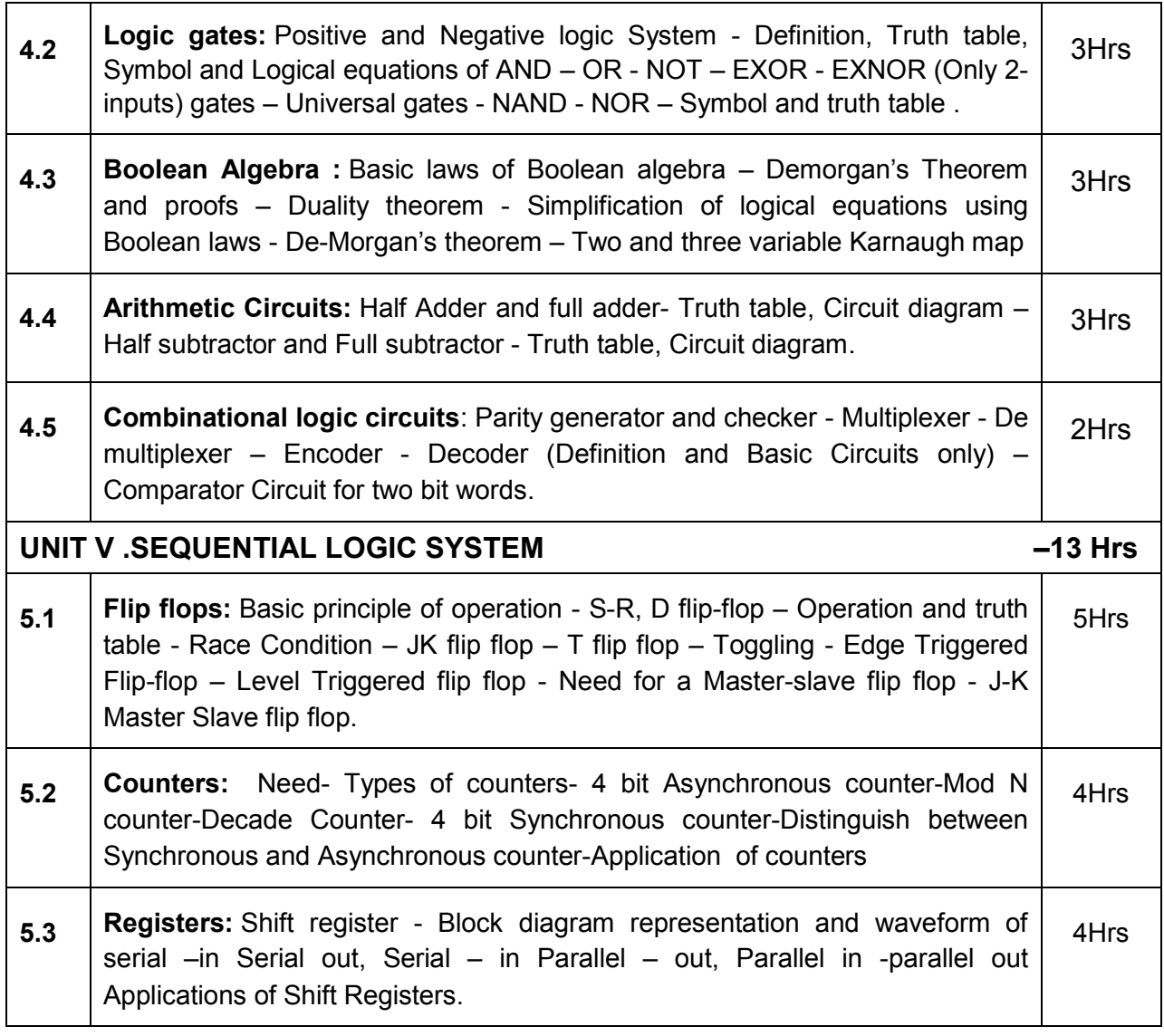

Ļ

### **TEXT BOOKS**

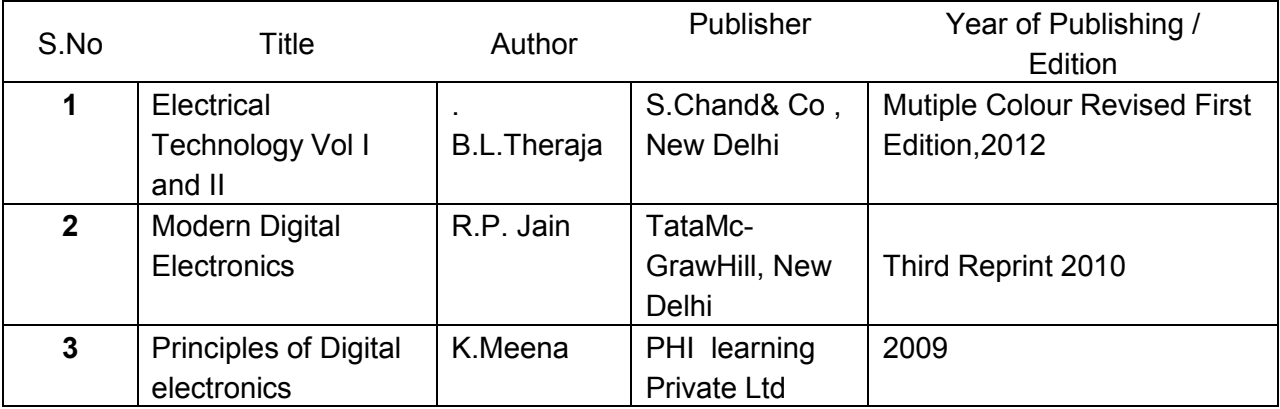

### **REFERENCES**

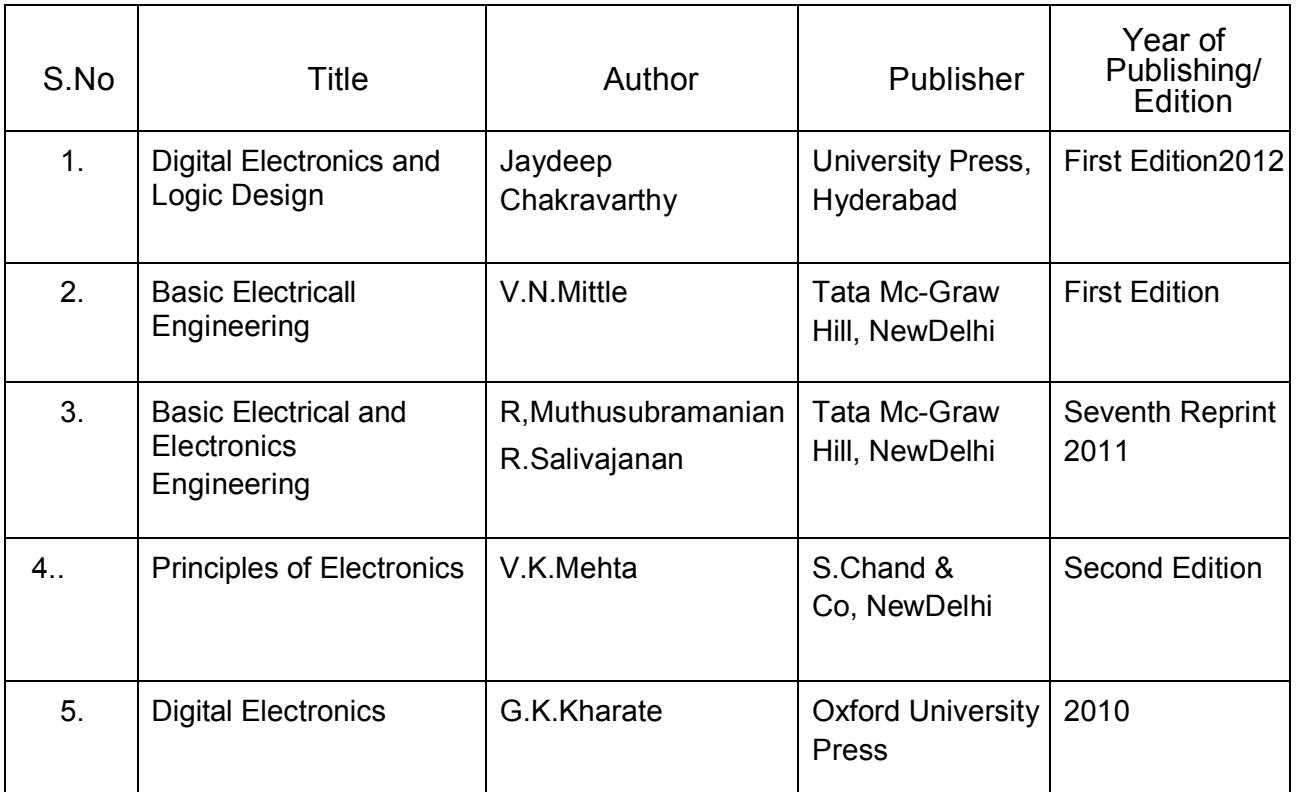

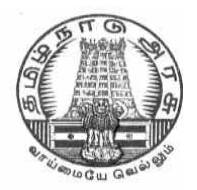

## **DIRECTORATE OF TECHNICAL EDUCATION**

## **DIPLOMA IN COMPUTER ENGINEERING**

## **II YEAR**

**M– SCHEME** 

**III SEMESTER**

**2015 –2016 onwards**

**35232 – OPEARTING SYSTEMS**

**CURRICULUM DEVELOPMENT CENTRE** 

### **DIPLOMA IN COMPUTER ENGINEERING**

#### **M- SCHEME**

( to be implemented to the student Admitted from the Year 2015-2016 on wards)

Course Name : Diploma in Computer Engineering.

Subject Code : 35232

Semester · III

Subject title : OPEARTING SYSTEMS

### **TEACHING & SCHEME OF EXAMINATION:**

No. of weeks per Semester: 15 Weeks

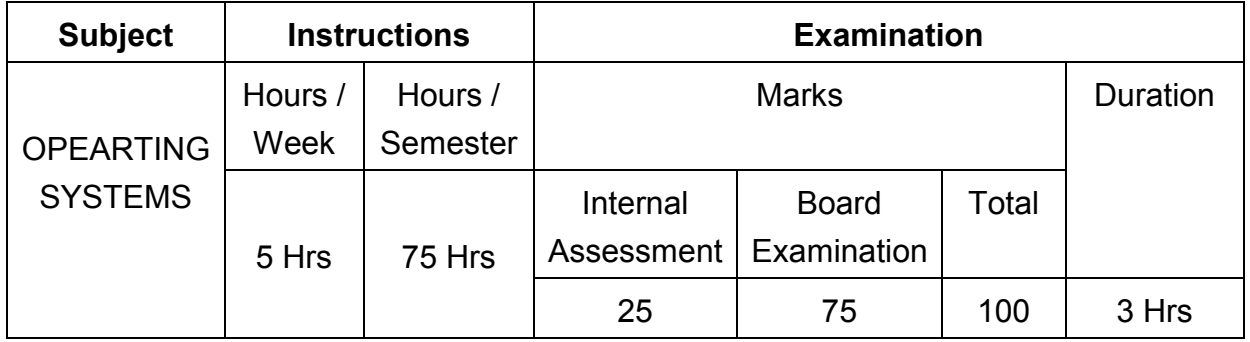

### **TOPICS AND ALLOCATION OF HOURS**

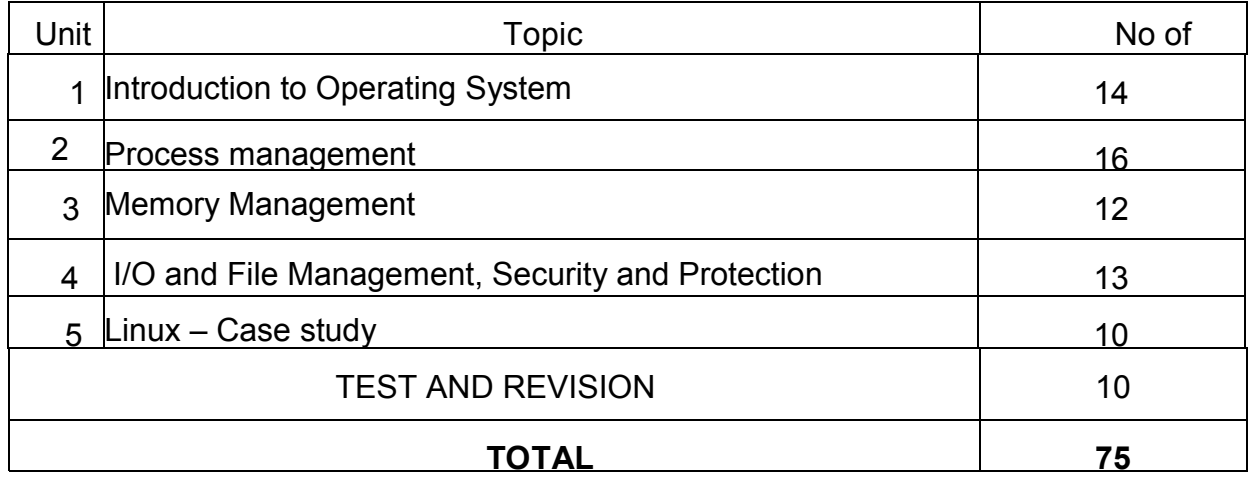

#### **Rationale :**

The heart of a computer is based around its Operating System. The processor deals with request coming from all directions asynchronously. The operating system has to deal with the problems of Contention, resource management and both program and user data management, and provide a

Useful no-wait user interface. The concept of Operating System is discussed through case studies of LINUX. The course provides clear vision, understanding and working of Operating Systems.

#### **Objectives:**

- Understand the purpose, goals, functions and evolution of Operating Systems.
- Understand the concept of process, various states in the process and their scheduling.
- Classify different types of schedulers and scheduling algorithms.
- Identify the significance of inter-process communication and synchronization.
- Discuss the usage of semaphore in inter-process communication.
- Understand the conditions for a deadlock.
- Describe the ways to recover from the deadlock.
- Know about memory protection against unauthorized access and sharing.
- Compare and contrast paging and segmentation techniques.
- Define virtual memory and its underlying concepts.
- Describe the page replacement policies like Optimal, FIFO and LRU.
- Discuss the disk scheduling techniques.
- Mention the role of security policies
- Discuss about significance of authentication
- Describe the features and brief history of Linux
- Compare Unix and Linux
- Explain Linux architecture
- Describe the process management, memory management handled by LINUX
- Describe file management , device drivers handled by Linux

### **DETAILED SYLLABUS**

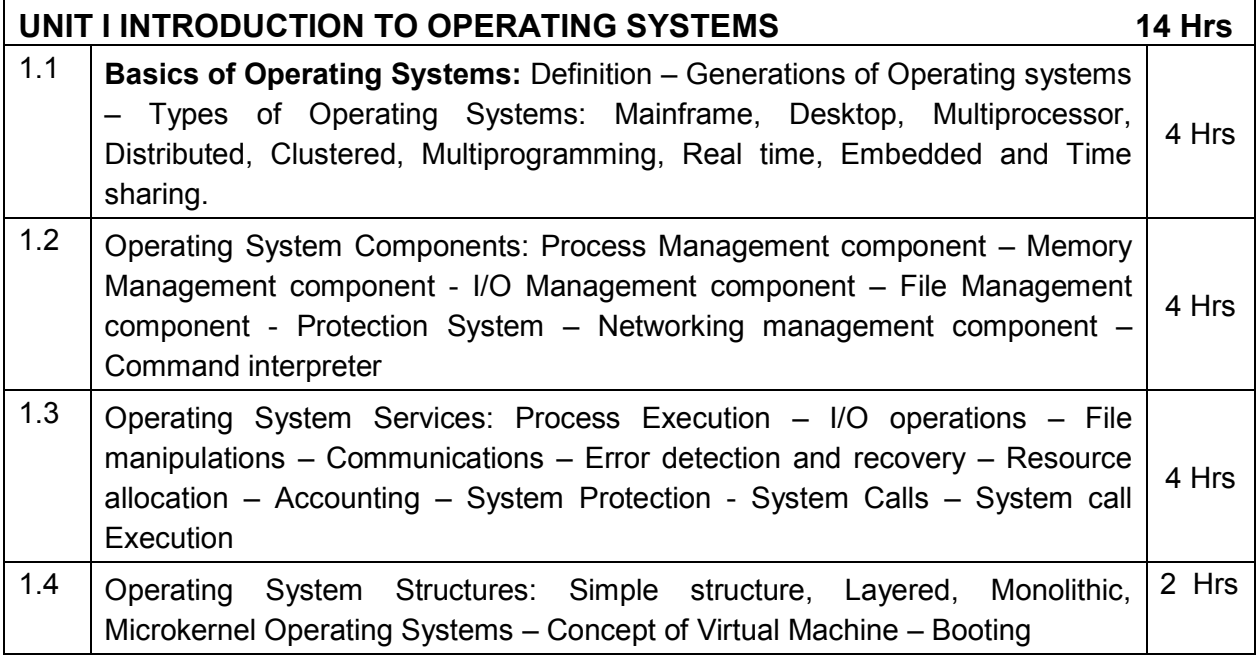

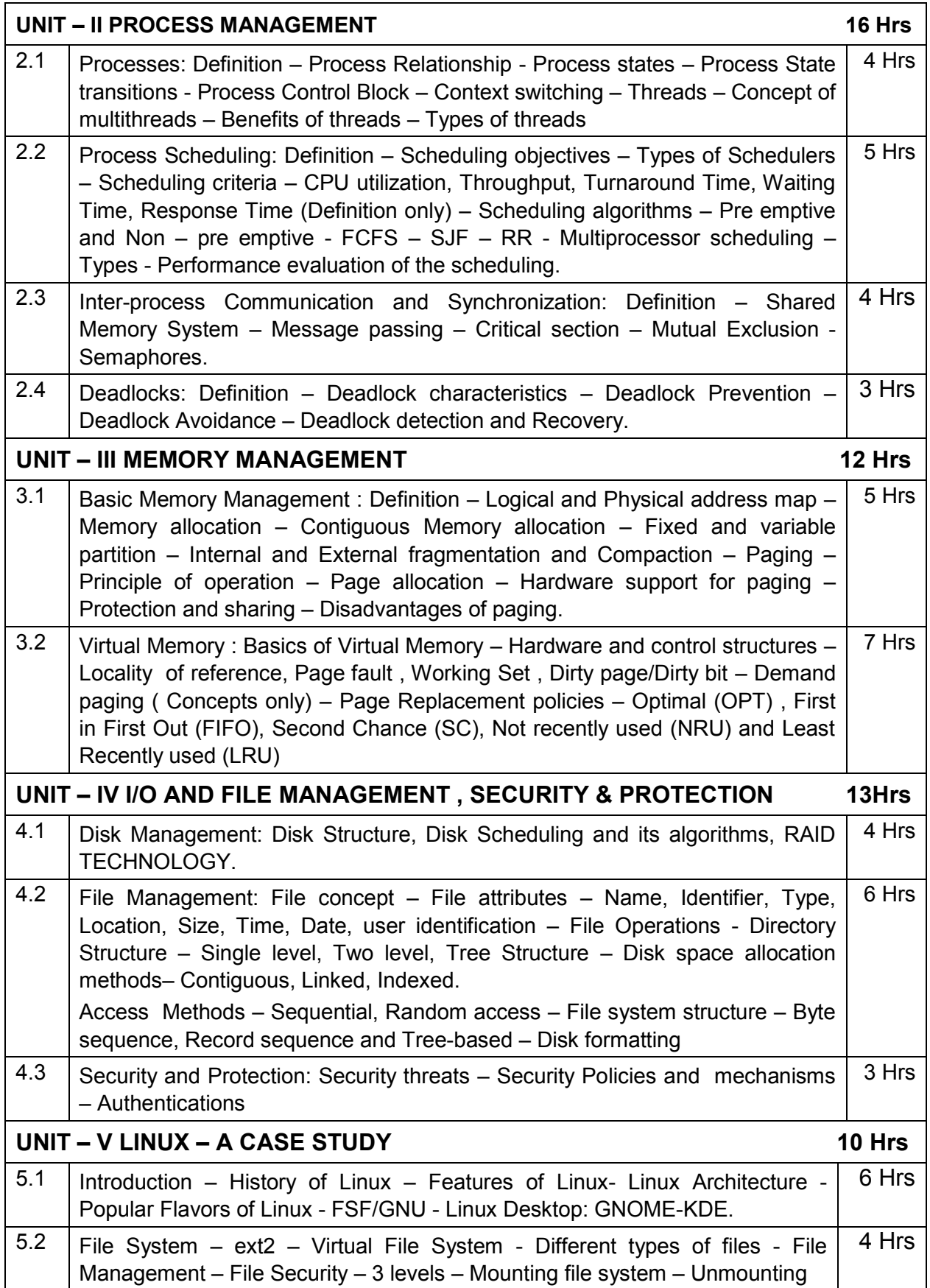

### **TEXT BOOKS**

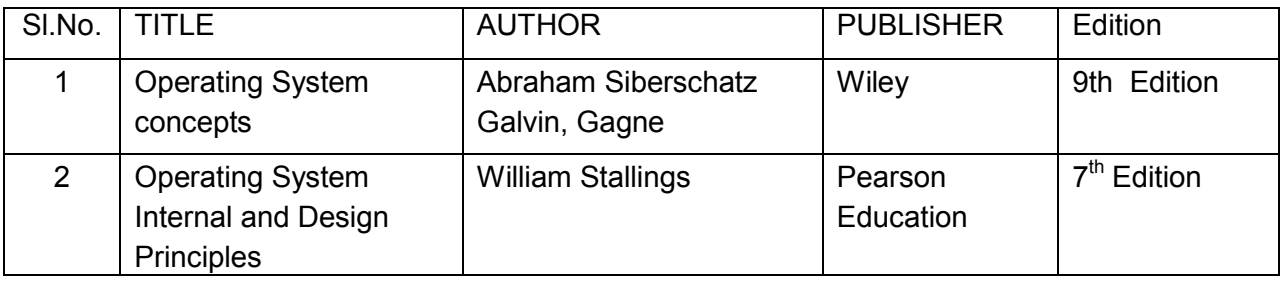

### **REFERENCES**

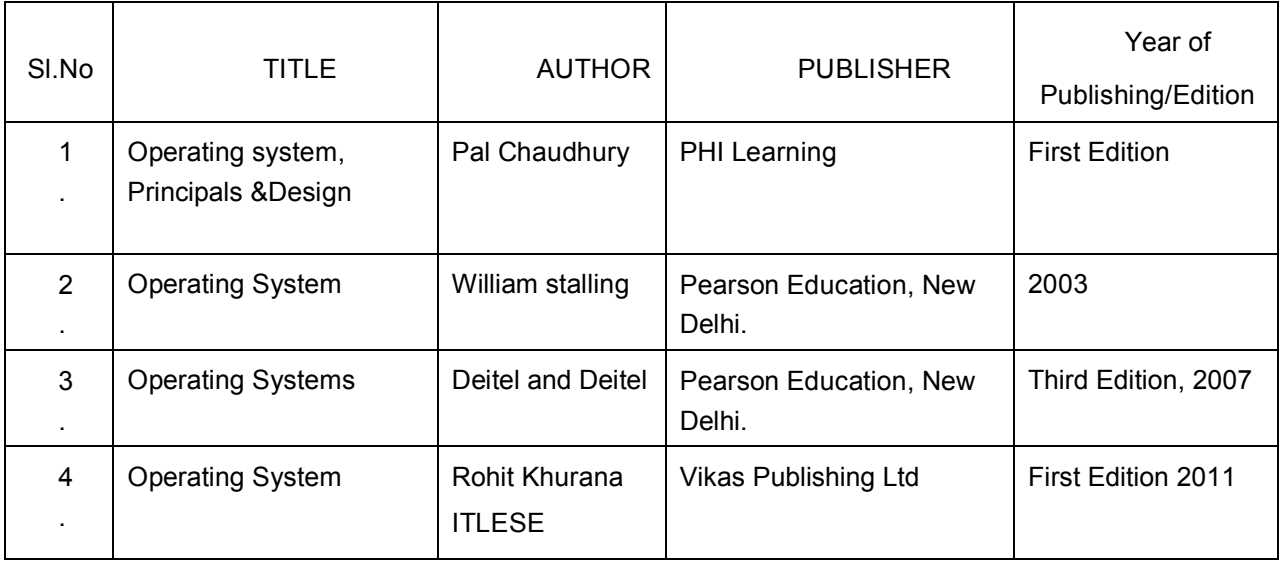

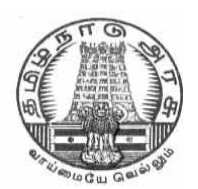

## **DIRECTORATE OF TECHNICAL EDUCATION**

## **DIPLOMA IN COMPUTER ENGINEERING**

## **II YEAR**

**M– SCHEME** 

**III SEMESTER**

**2015 –2016 onwards**

**35233– C PROGRAMMING**

**CURRICULUM DEVELOPMENT CENTRE** 

## **DIPLOMA IN COMPUTER ENGINEERING M- SCHEME**

(Implemented from the academic year 2016-2017 onwards)

- Course Name : Diploma in Computer Engineering.
- Subject Code : 35233
- Semester : III

Subject title : C PROGRAMMING

#### **TEACHING & SCHEME OF EXAMINATION:**

#### No. of weeks per Semester 15 Weeks

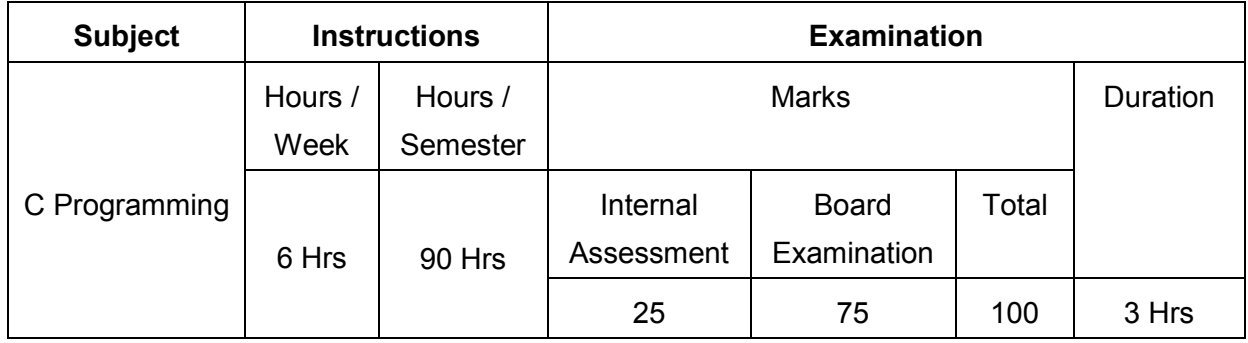

### **TOPICS & ALLOCATION OF HOURS**

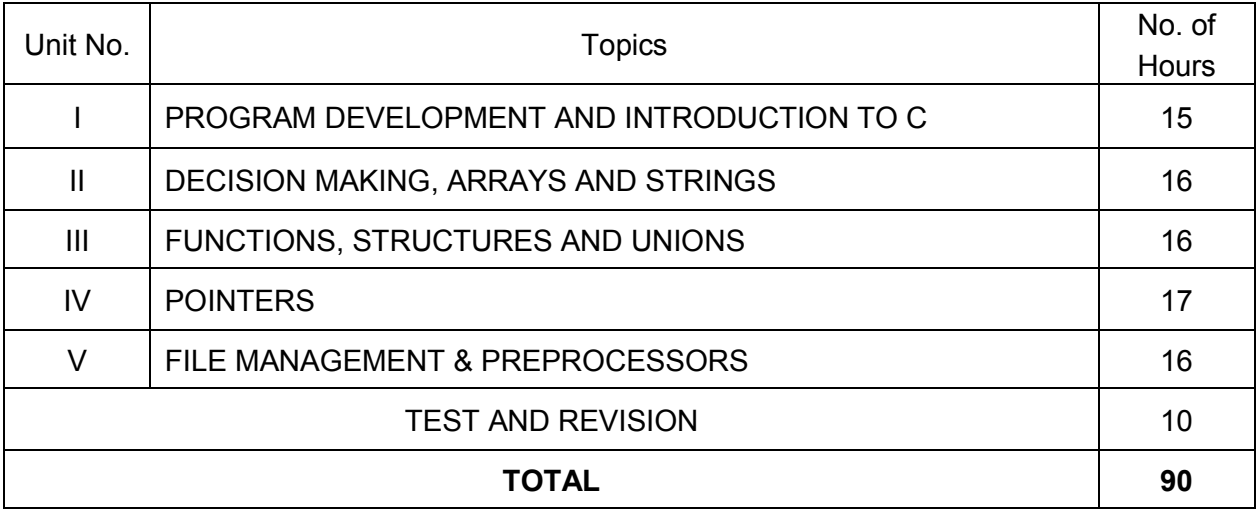

#### **Rationale**

C' is the most widely used computer language, which is being taught as a core course. C is general purpose structural language that is powerful, efficient and compact, which combines features of high level language and low-level language. It is closer to both Man and Machine. Due to this inherent flexibility and tolerance it is suitable for different development environments. Due to these powerful features, C has not lost its importance and popularity in recently developed and advanced software industry. C can also be used for system level programming and it is still considered as first priority programming language. This course covers the basic concepts of C. This course will act as "Programmingconcept developer" for students. It will also act as "Backbone" for subjects like OOPS, Visual Basic, Windows Programming, JAVA etc.

### **OBJECTIVES**

At the end of the Course, the students will be able to

- $\triangleright$  Define Program, Algorithm and flow chart
- $\triangleright$  List down and Explain various program development steps
- $\triangleright$  Write down algorithm and flow chart for simple problems.
- $\triangleright$  Describe the concepts of Constants, Variables, Data types and operators.
- $\triangleright$  Develop programs using input and output operations.
- $\triangleright$  Use of command line arguments.
- $\triangleright$  Explain compiler controlled directives.
- $\triangleright$  Understand the structure and usage of different looping and branching statements.
- $\triangleright$  Define arrays and string handling functions.
- $\triangleright$  Explain user-defined functions, structures and union.
- $\triangleright$  Define pointers and using the concept of Pointers.
- $\triangleright$  To understand the dynamic data structure and memory management.

### **DETAILED SYLLABUS**

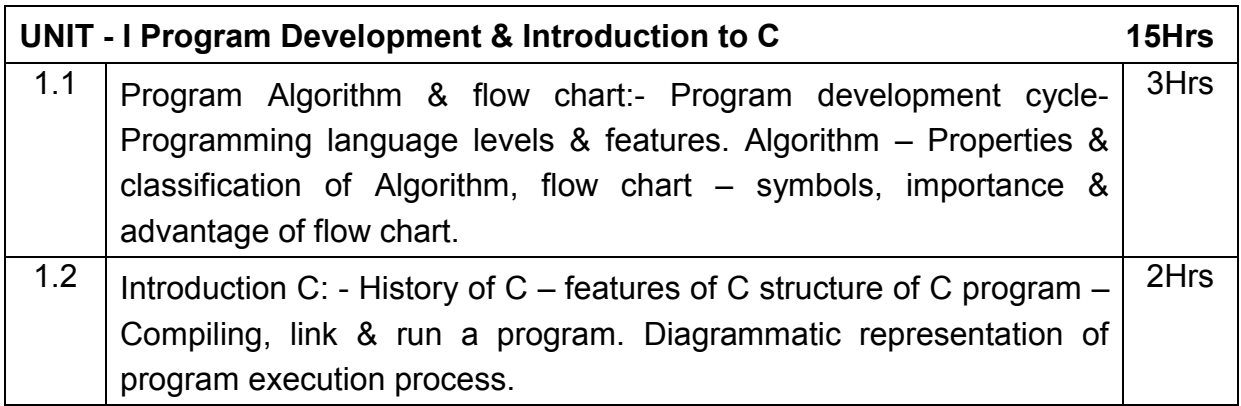

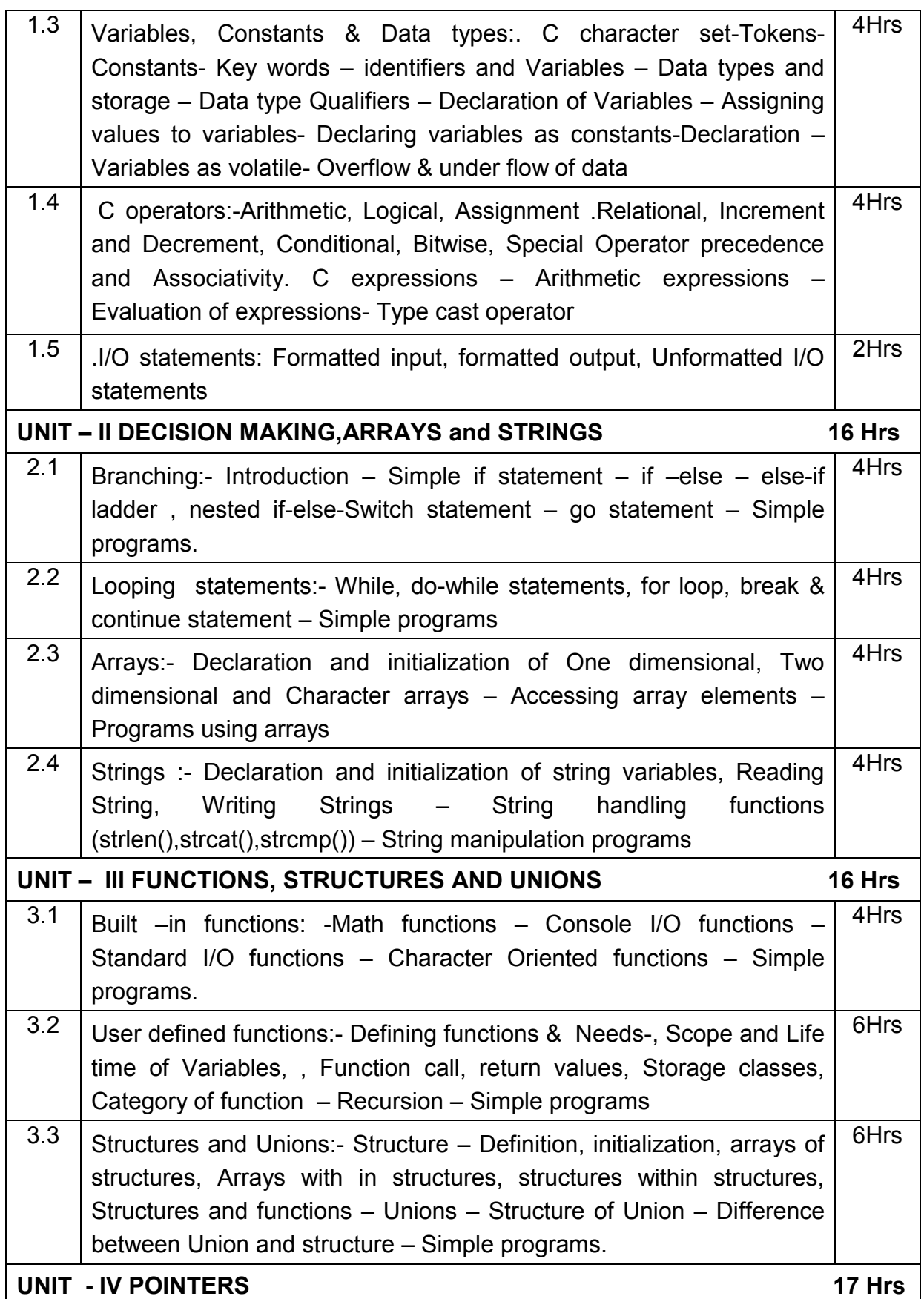

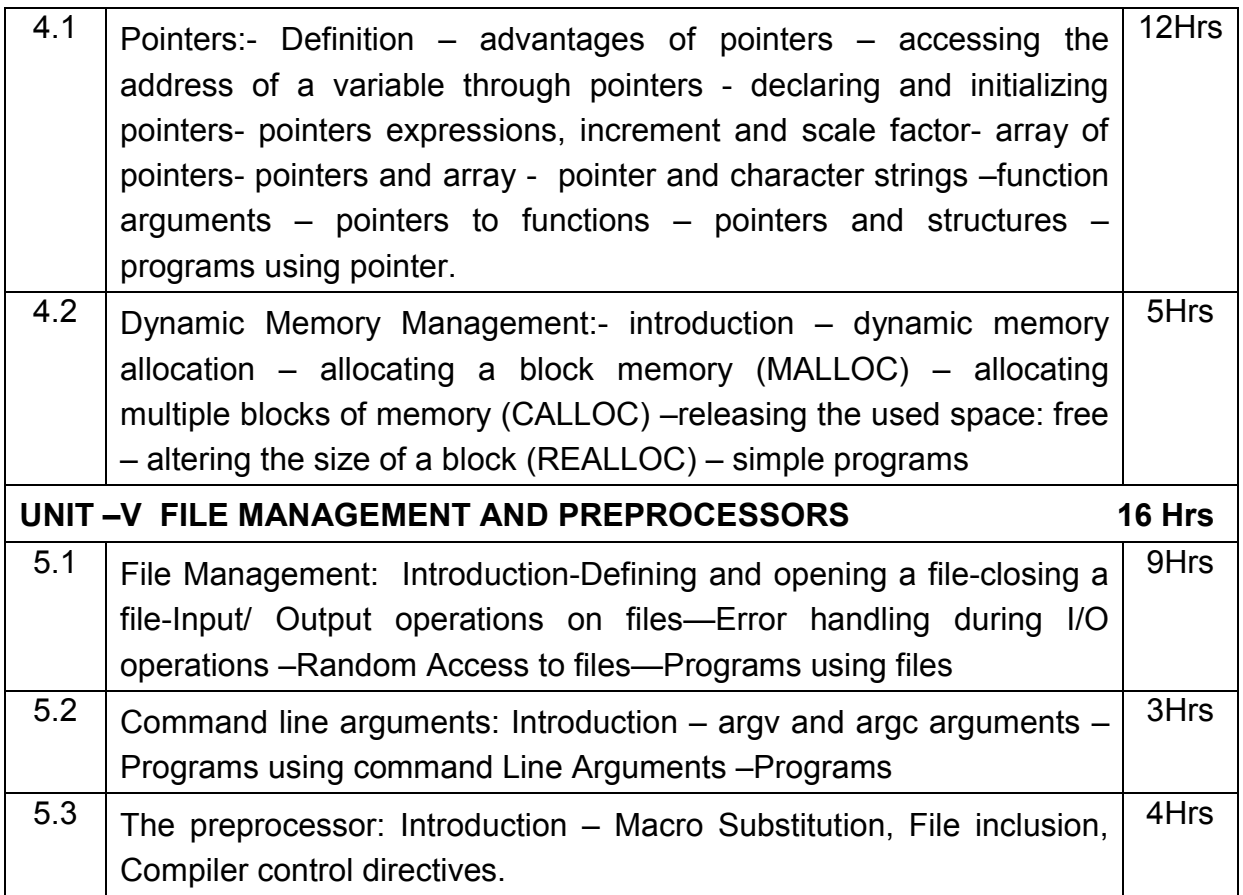

### **Text book:**

1. Programming in ANSI C 4E by Prof. E. BALAGURUSAMY, the TATA McGRAW – HILL publications.

## **REFERNCES**

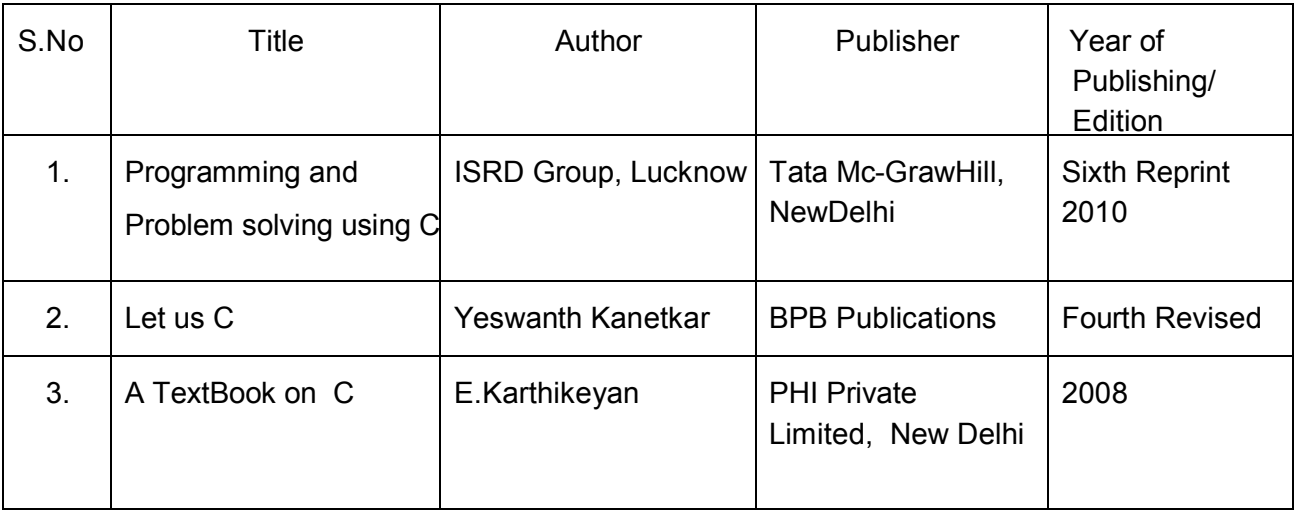

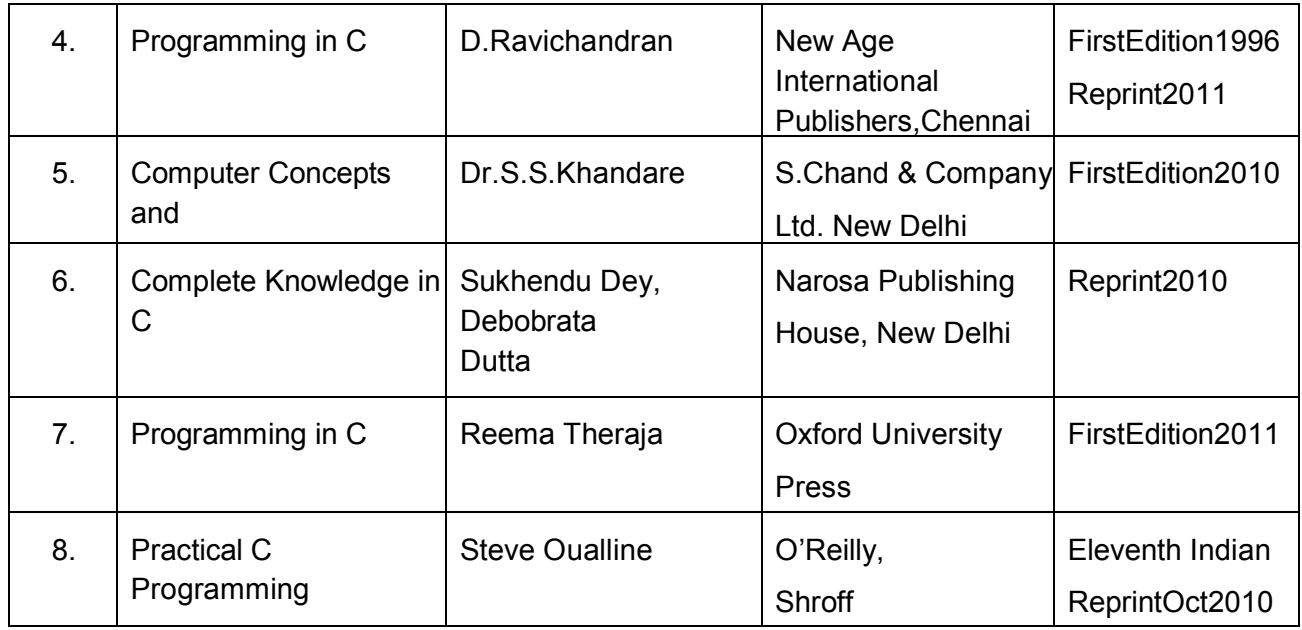

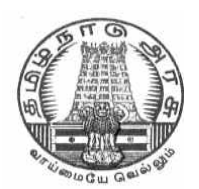

## **DIRECTORATE OF TECHNICAL EDUCATION**

## **DIPLOMA IN COMPUTER ENGINEERING**

## **II YEAR**

**M– SCHEME** 

**III SEMESTER**

**2015 –2016 onwards**

## **35234 – ELECTRICAL AND ELECTRONICS ENGINEERING PRACTICAL**

## **CURRICULUM DEVELOPMENT CENTRE**

## **DIPLOMA IN COMPUTER ENGINEERING M- SCHEME**

( to be implemented to the student Admitted from the Year 2015-2016 on wards)

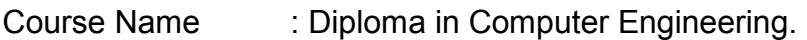

Subject Code : 35234

Semester · III

Subject title : Electrical and Electronics Engineering Practical

#### **TEACHING & SCHEME OF EXAMINATION:**

No. of weeks per Semester 15 Weeks

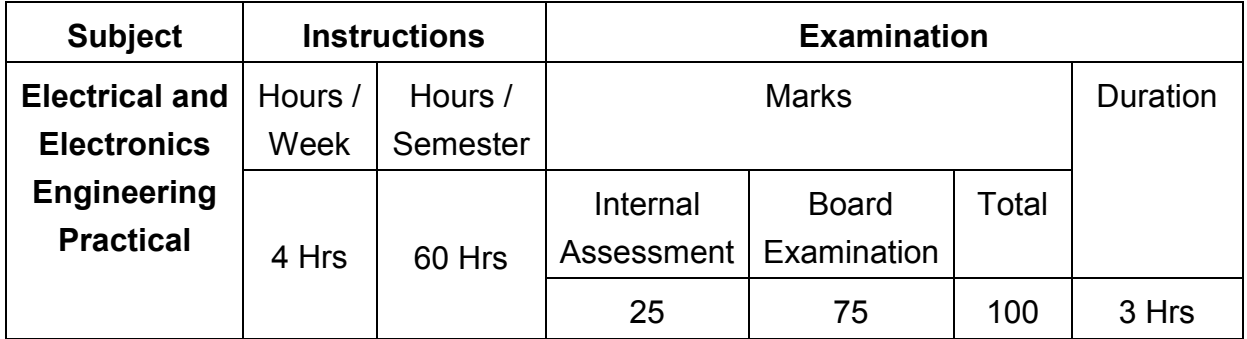

#### **OBJECTIVES**

On completion of the following practical contents the students must be able to

- Verify Power supply of SMPS
- Find the efficiency and voltage regulation of a single phase transformer
- Study the characteristics of PN junction diode and Zener Diode
- Function of Rectifier circuit
- Test the performance of Light devices
- Know about the function of a Transistor
- How to construct different logic functions using universal gates
- Realize the combinational circuits and sequential circuits

### **LAB EXERCISES**

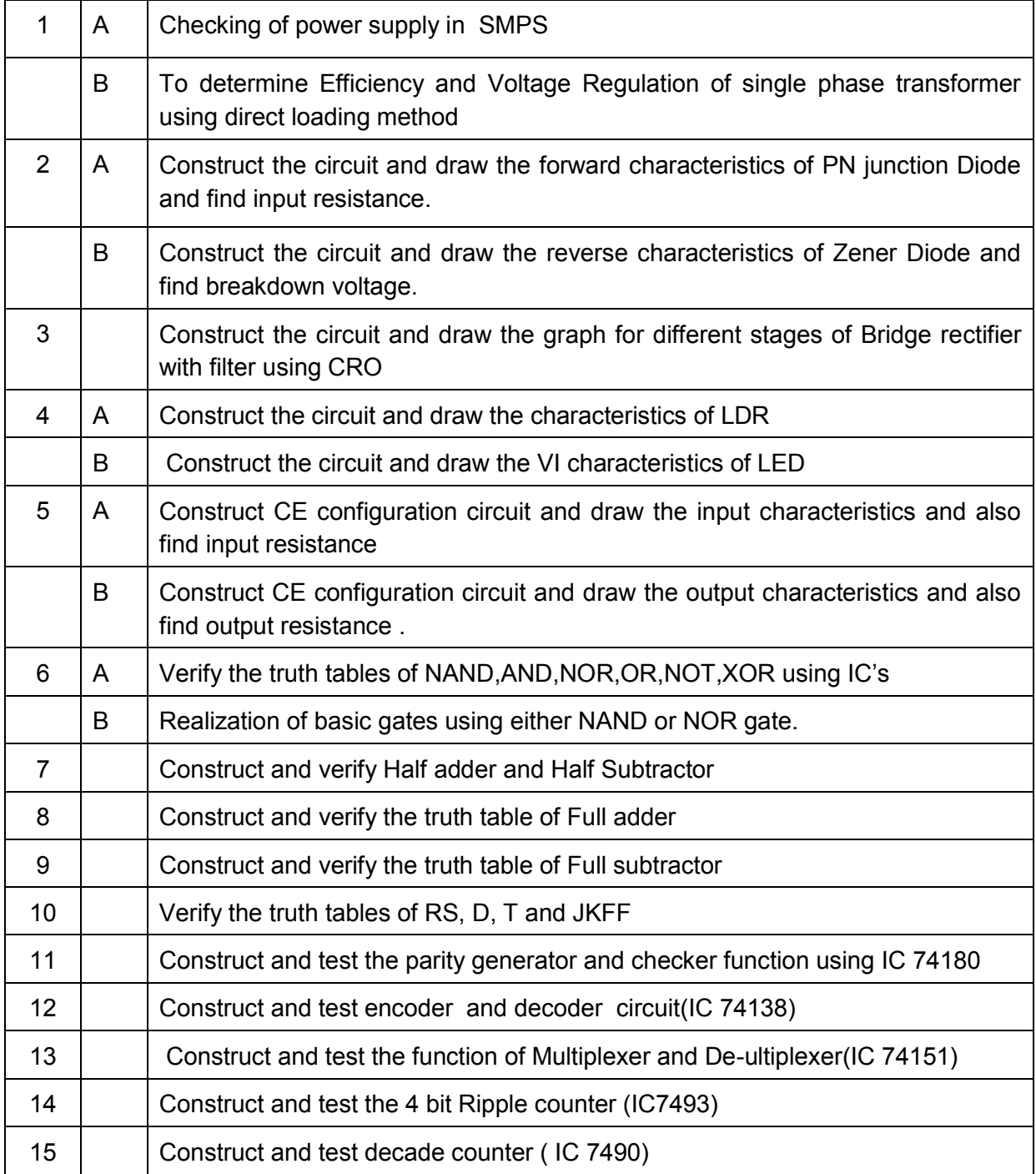

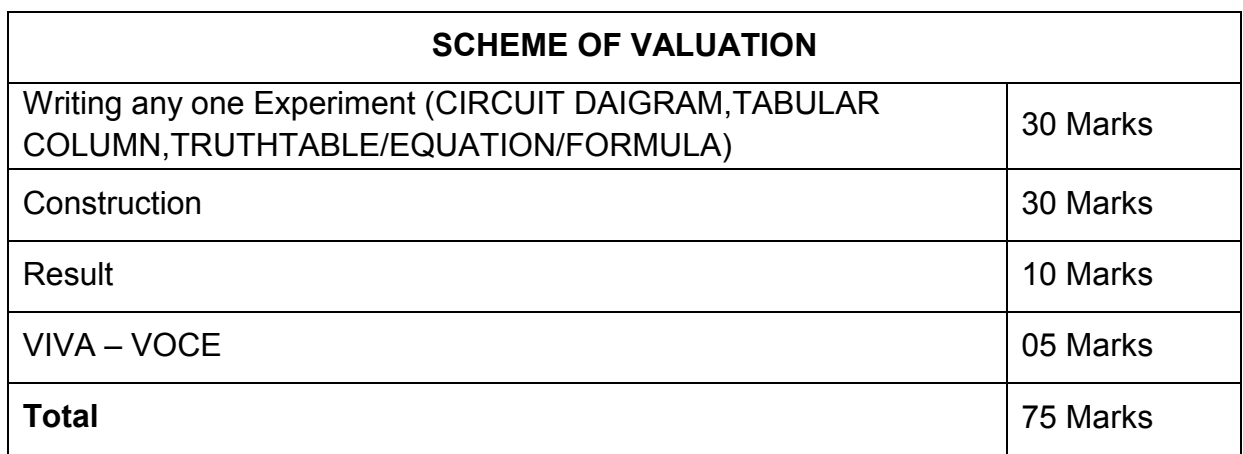

### **EQUIPMENTS/COMPONENTS REQUIRED**

### **EQUIPMENTS**

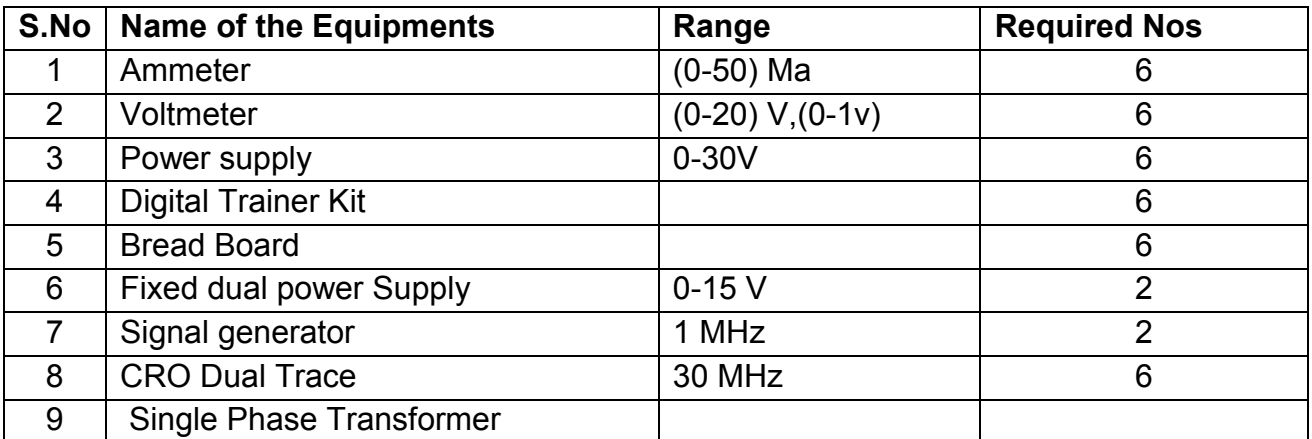

### **COMPONENTS**

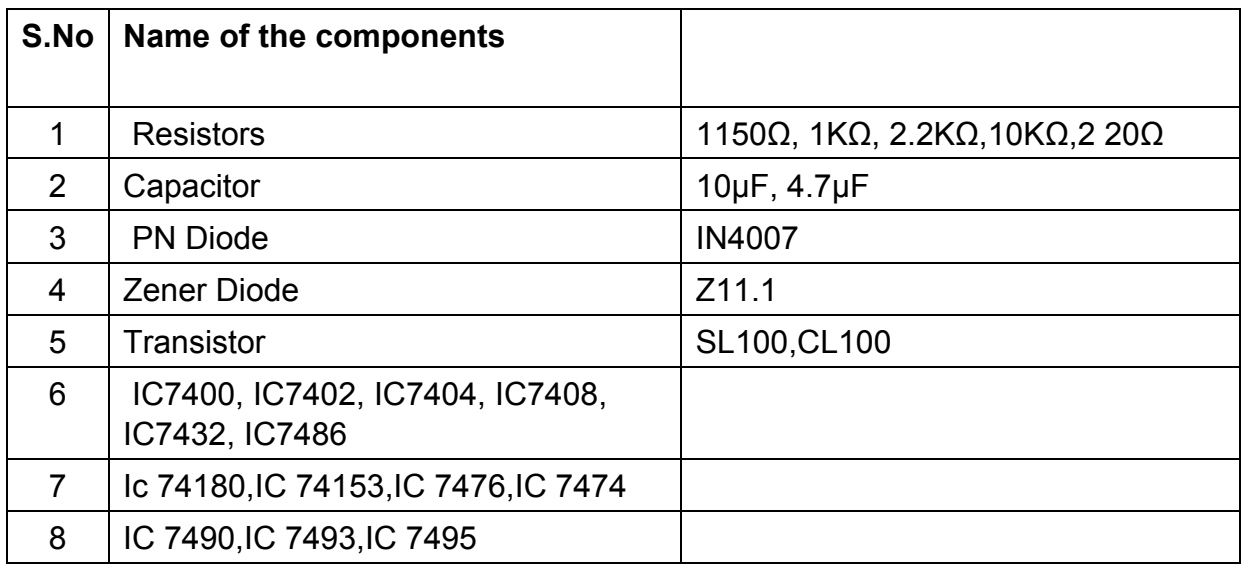

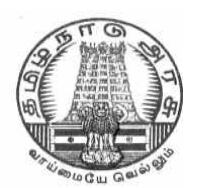

## **DIRECTORATEOF TECHNICALEDUCATION**

## **DIPLOMA IN COMPUTER ENGINEERING**

## **II YEAR**

**M– SCHEME** 

**III SEMESTSER**

**2015 –2016 onwards**

**35235 –LINUX PRACTICAL**

## **CURRICULUM DEVELOPMENT CENTRE**

## **DIPLOMA IN COMPUTER ENGINEERING M- SCHEME**

( to be implemented to the student Admitted from the Year 2015-2016 on wards)

Course Name : Diploma in Computer Engineering.

Subject Code : 35235

Semester · III

Subject title : Linux Practical

#### **TEACHING & SCHEME OF EXAMINATION:**

No. of weeks per Semester 15 Weeks

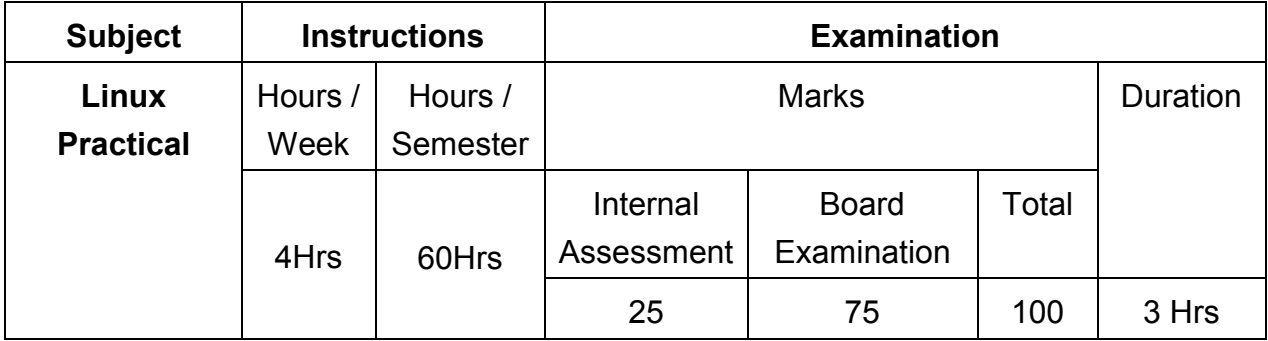

### **OBJECTIVES:**

On completion of the following exercises, the students must be able to

- Login and logoff Procedures
- Use of General purpose commands
- Explain the use of simple filters and advanced filters.
- Know the details of process status
- Use Various communication Commands
- Search patterns
- Use of shell scripts
- Define the elements of the shell script
- Write shell script for various problems.

### **LAB EXERCISES**

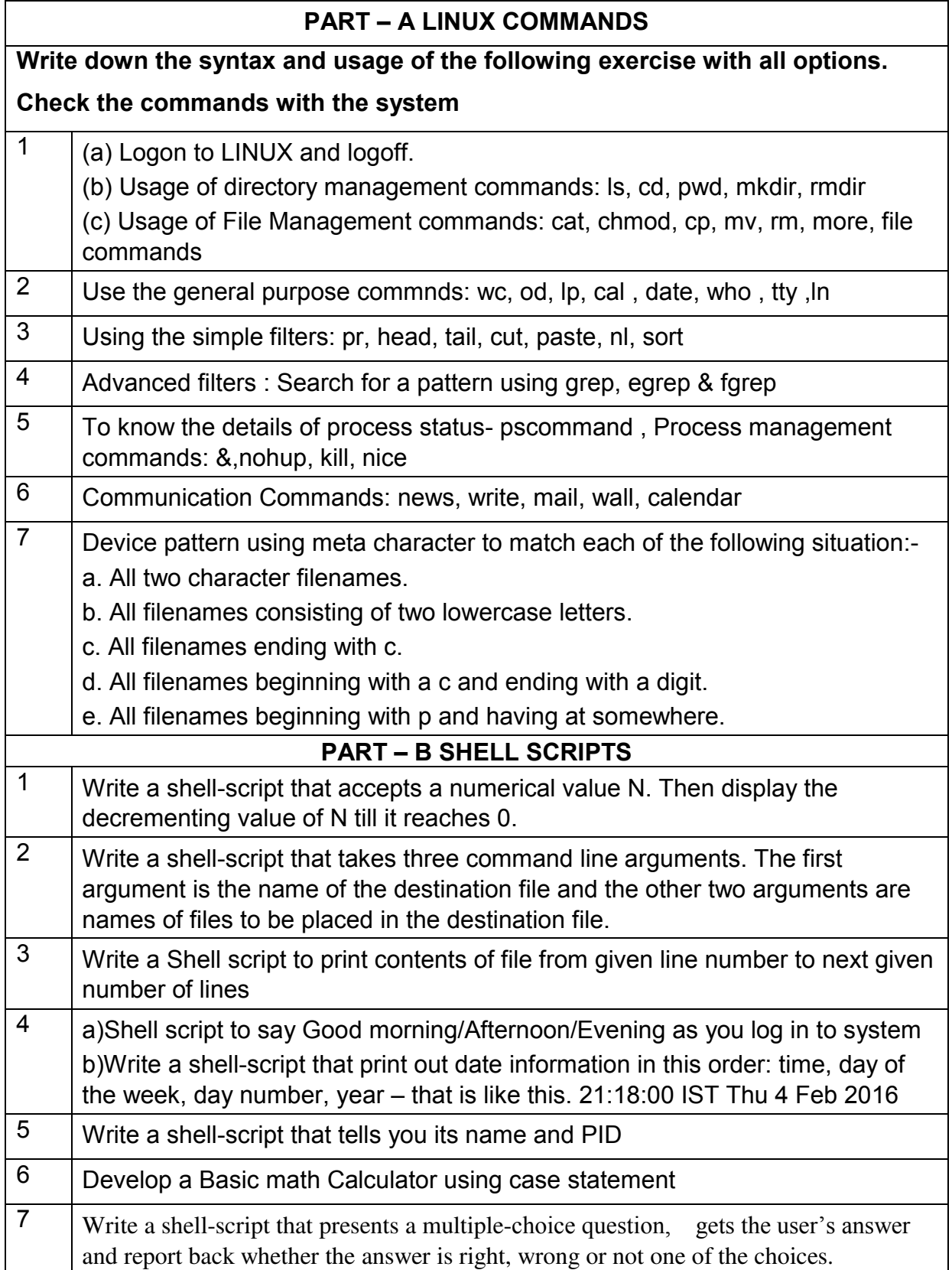

Ė

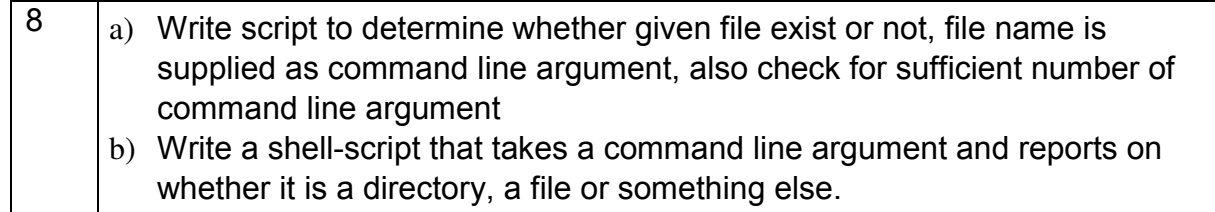

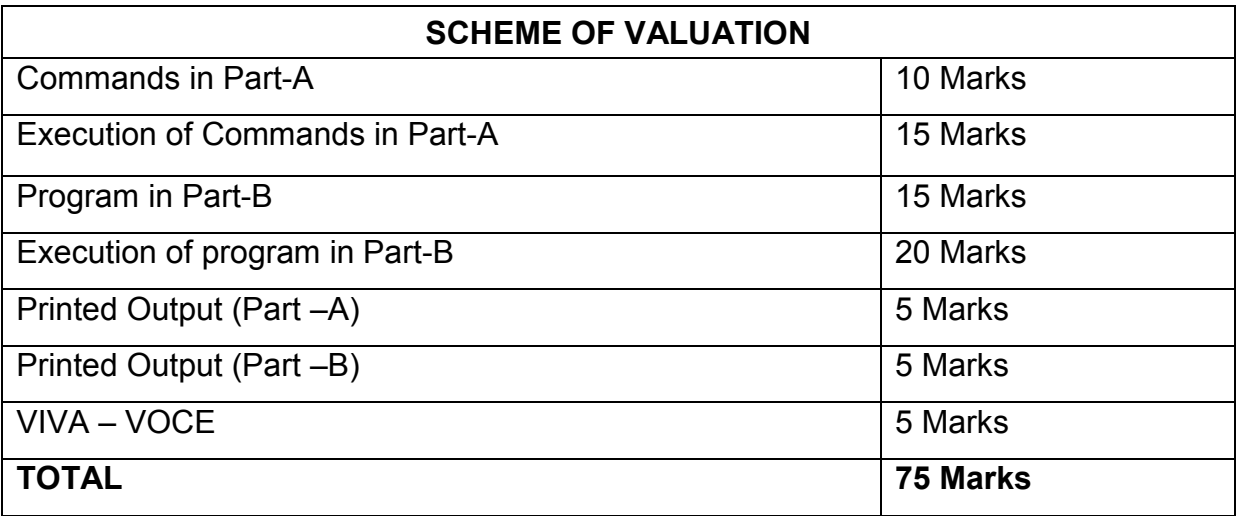

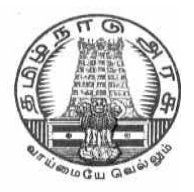

## **DIRECTORATE OF TECHNICAL EDUCATION**

## **DIPLOMA IN COMPUTER ENGINEERING**

## **II YEAR**

## **M– SCHEME**

**III SEMESTSER**

**2015 –2016 onwards**

**35236 – C PROGRAMMING PRACTICAL**

## **CURRICULUM DEVELOPMENT CENTRE**

## **DIPLOMA IN COMPUTER ENGINEERING M- SCHEME**

( to be implemented to the student Admitted from the Year 2015-2016 on wards)

Course Name : Diploma in Computer Engineering.

Subject Code : 35236

Semester · III

Subject title : C Programming Practical

#### **TEACHING & SCHEME OF EXAMINATION:**

No. of weeks per Semester 15 Weeks

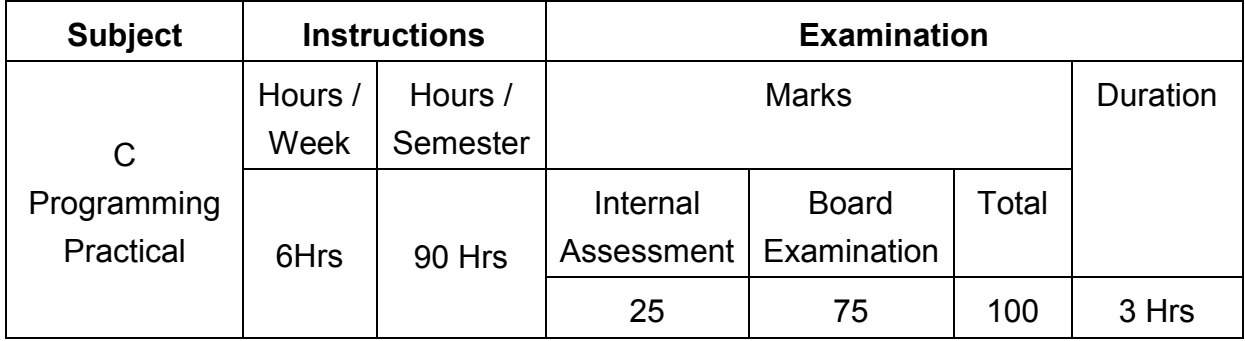

#### **OBJECTIVES**

At the end of the Course, the students will be able to

- $\triangleright$  Analyze the given problem.
- $\triangleright$  Think the logic to solve the given problem.
- $\triangleright$  Describe the concepts of constants, variables, data types and operators.
- $\triangleright$  Develop programs using input and output operations.
- $\triangleright$  Write programs using command line arguments.
- $\triangleright$  Write programs using compiler control directives.
- $\triangleright$  Write programs using different looping and branching statements.
- $\triangleright$  Write programs based on arrays.
- $\triangleright$  Write Programs using string handling functions.
- Write programs using user-defined functions, Structures and Union.
- $\triangleright$  Write programs using the concept of Pointers.

## **LAB EXERCISES**

### **Part – A**

- 1. Write a simple C program.
	- a. Print your name and address.
	- b. Find simple and compound interest
- 2. Write a C program to swap two variable's using(i)third variable and(ii) without using a third variable.
- 3. Write a program to convert a given number of days into months and days using integer arithmetic operators.
- 4. Write a program the use of variables in expression and their evaluation.
- 5. Write a program converts the given temperature in Fahrenheit to Celsius using preprocessor.
- 6. Write a program to find the largest number between given three numbers.
- 7. Write a program to perform following tasks
	- a. Find factorial of a number
	- b. Print prime numbers up N times.
- 8. Write a program to prepare the total marks for N students by reading the Reg.No, Name, Mark1 to Mark6 by using array of structures.
- 9. Write a program using the function power (a,b) to calculate the value of a raised to b.
- 10. Write a program to find the length of the given string using pointers.

#### **Part – B**

- 1. Read an integer number, find the number of digit and sum of all individual digits and also print the above number in reverse order.
- 2. Write a program to perform following tasks
	- a. Print Fibonacci series up to N terms and its sum.
	- b. Print whether a given year is leap or not.
- 3. Read a sentence through command line argument. Write a program to write out the string arguments to main in reverse order.
- 4. Write a program to arrange the given N names in alphabetical order.
- 5. Write a program to count the numbers and chars in the string.
- 6. Write a program that uses a function to sort an array of integers.
- 7. Write a program to calculate the subject wise and student wise totals and store them as a part of the structure.

- 8. Write a program to read 10 values to an array variable. Use pointers to locate and display each value.
- 9. Write a program that uses a table of integers whose size will be specified interactively at run time.
- 10. Write a program to store a character string in a block of memory space created by MALLOC and then modify the same to store a larger string.

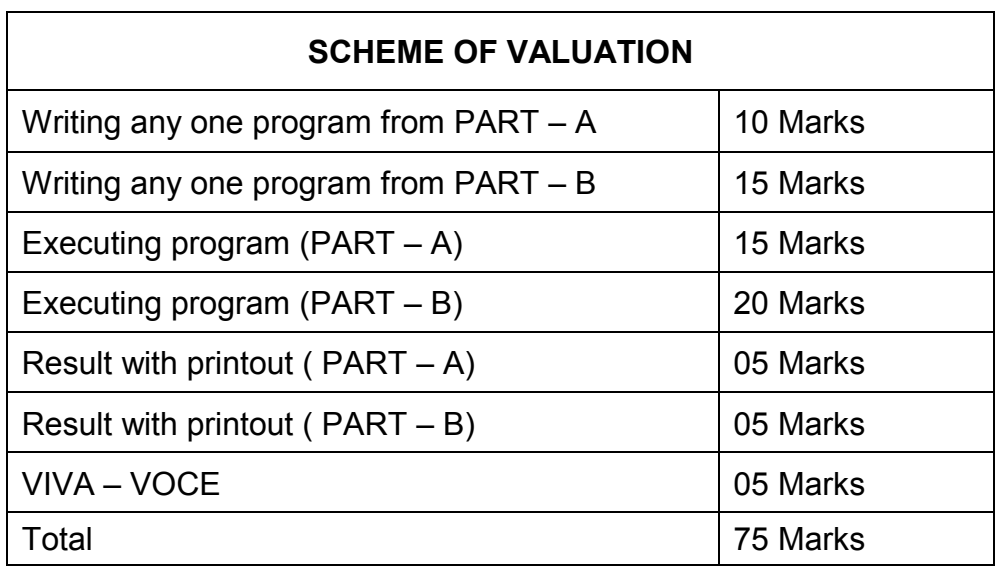

### **Note: student: computer ratio in lab should be strictly 1:1**

### **HARDWARE REQUIREMENT**

- Desktop Computers 36 Nos
- Laser Printer 4 Nos

### **SOFTWARE REQUIREMNT**

 $\bullet$  C – Compiler with Editor

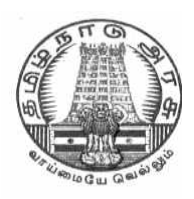

## **DIRECTORATEOF TECHNICALEDUCATION**

## **DIPLOMA IN COMPUTER ENGINEERING**

## **II YEAR**

**M– SCHEME** 

**III SEMESTSER**

**2015 –2016 onwards**

## **30001- COMPUTER APPLICATIONS PRACTICAL**

## **CURRICULUM DEVELOPMENT CENTRE**

#### **M- SCHEME**

(to be implemented to the student Admitted from the Year 2015-2016 on wards)

- Course Name : For All Branches
- Subject Code : 30001
- Semester : III

Subject title : COMPUTER APPLICATIONS PRACTICAL

#### **TEACHING & SCHEME OF EXAMINATION:**

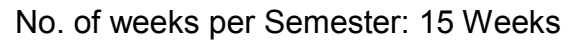

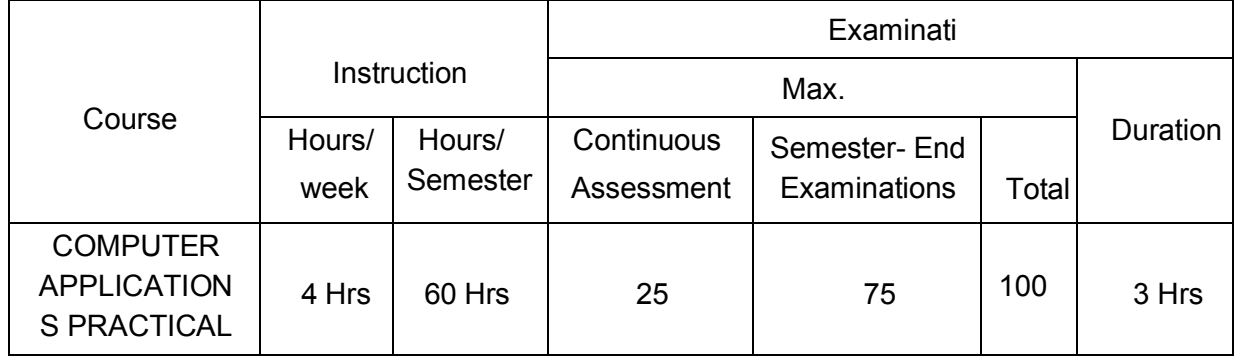

#### **RATIONALE:**

The application of Computer knowledge is essential the students of all disciplines of Engineering in addition to their respective branch of study. The Computer Application Practical course facilitates the necessary knowledge and skills regarding creating, working and maintaining the documents and presentation of documents with audio visual effects ina computer and produces necessary skills in E- Learning and Chatting tools..

#### **OBJECTIVES:**

On completion of the following exercises, the students will be able to

- Use the GUI operating systems
- Familiarize and customize the desktop
- Use the different facilities available in the word processor
- Prepare Power Point presentation with different formats
- Expose E-learning tools and chatting tools
- Analyze the datasheet
- Create and manipulate the database
- Create different types of charts
- Prepare PowerPoint presentation
- Understand Internet concepts and usage of e-mail

#### **GUIDELINES:**

- All the experiments given in the list of experiments should be completed and all the experiments should include for the end semester practical examination.
- The computer systems should be 1:1ratioforpractical classes

## **SYLLABUS LAB EXERCISES SECTION – A**

#### **GRAPHICAL OPEARTING SYSTEM**

Introduction to GUI OS; Features and various versions of GUI OS & its use; Working with GUI OS; My Computer & Recycle bin ; Desktop, Icons and Explorer; Screen description & working styles of GUI OS; Dialog Boxes & Toolbars; Working with Files & Folders; simple operations like copy, delete, moving of files and folders from one drive to another, Shortcuts &Autostart; Accessories and Windows Settings using Control Panel- setting common devices using control panel, modem, printers, audio, network, fonts, creating users, internet settings, Start button & Program lists; Installing and Uninstalling new Hard ware & Software program on your computer - Copying in CD/DVD settings – Recording Audio files.

#### **Exercises**

- 1. a. Installing screen saver and change the monitor resolution by 1280X960
	- b. Setting wall papers
	- c. Creating, moving, deleting and renaming a folder
	- d. Copy, paste and cut a folder/file
	- e. Displaying the properties for a file or folder
- 2. a. Restoring files and folders from Recycle bin
	- b. Creating short cuts for folder/file
	- c. Finding a file or folder by name
	- d. Selecting and moving two or more files/folders using mouse
	- e. Sorting folders/files.

#### **WORD PROCESSING**

Introduction to Word Processing – Examples- Creation of new documents, opening document, insert a document into another document. Page setup, margins, gutters, font properties, Alignment, page breaks, header footer deleting, moving, replace, editing text in document. Saving a document, spell checker.

Printing a document. Creating a table, entering and editing, Text in tables. Changing format of table, height width of row or column. Editing, deleting Rows, columns in table. Borders, shading, Templates, wizards, drawing objects, mail merge.

#### **Exercises**

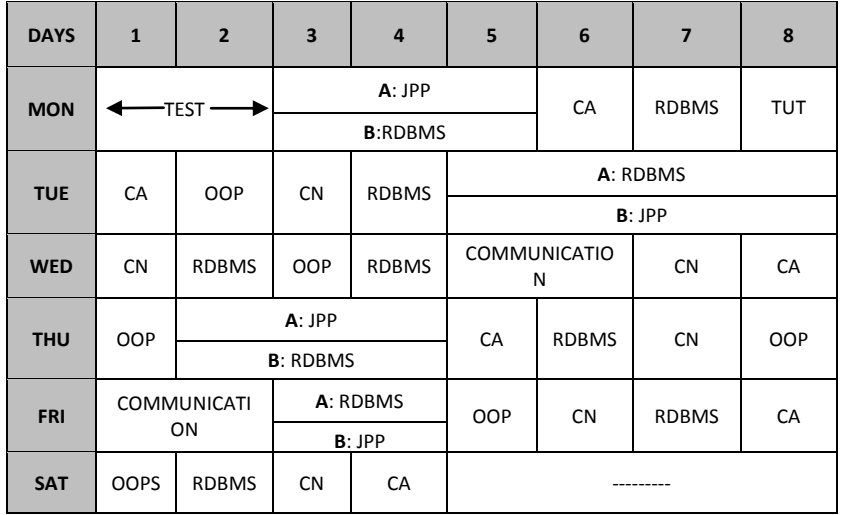

3. Create the following table and perform the operations given below

- 4. Create a standard covering letter and use mail merge to generate the customized letters for applying to a job in various organizations. Also, create a database and generate labels for the applying organizations.
- 5. Create a news letter of three pages with two columns text. The first page contains some formatting bullets and numbers. Set the document background colour and add 'confidential' as the watermark. Give the document a title which should be displayed in the header. The header/ footer of the first page should be different from other two pages. Also, add author name and date/ time in the header. The footer should have the page number.

#### **SPREADSHEET**

Introduction to Analysis Package – Examples - Concepts of Workbook & Worksheets; Using Wizards; Various Data Types; Using different features with Data, Cell and Texts; Inserting, Removing & Resizing of Columns & Rows; Working with Data & Ranges; Different Views of Worksheets; Column Freezing, Labels, Hiding, Splitting etc.; Using different features with Data and Text; Use of Formulas, Calculations & Functions; Cell Formatting including Borders & Shading; Working with Different Chart Types; Printing of Workbook & Worksheets with various options.

#### **Exercises**

6. Create a result sheet containing Candidate's Register No., Name, Marks for six subjects. Calculate the total and result. The result must be calculated as below and failed candidates should be turned to red.

 Result is Distinction if Total >= 70 % First Class if Total  $>$  = 60 % and < 70 % Second Class if Total >= 50 % and < 60 % Pass if Total >= 35 % and < 50 % Fail otherwise

Create a separate table based on class by using auto filter feature.

- 7. Create a table of records with columns as Name and Donation Amount. Donation amount should be formatted with two decimal places. There should be at least twenty records in the table. Create a conditional format to highlight the highest donation with blue color and lowest donation with red colour. The table should have a heading.
- 8. Create line and bar chart to highlight the sales of the company for three different periods for the following data.

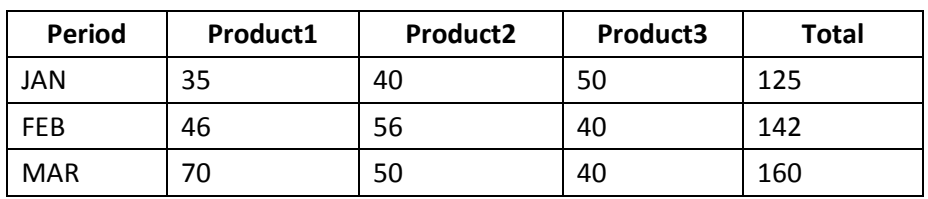

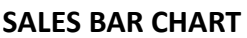

### **SECTION – B**

#### **DATABASE**

Introduction – Menus – Tool bar – Create – Edit – Save – Data types – Insert – Delete – Update – View – Sorting and filtering – Queries – Report – Page setup – Print.

#### **Exercises**

9. Create Database to maintain at least 10 addresses of your class mates with the

following constraints

- Roll no. should be the primary key.
- Name should be not null
- 10. create a students table with the following fields: Sr.No, Reg. No, Name, Marks in

 5 subjects. Calculate total and percentage of 10 students. Perform the following queries.

- To find the details of distinction student
- To find the details of first class students
- To find the details of second class students

11. Design a report for the above exercise to print the consolidated result sheet and mark card for the student.

#### **PRESENTATION**

Introduction - Opening new presentation, Parts of PowerPoint window – Opening -Saving and closing presentations - Features of PowerPoint, Background design, Word art, Clip art, Drawings,3D settings - Animations, Sound, Views, types of views - Inserting and deleting slides, arranging slides, slides show, rehearsal, setup show, custom show - Creating custom presentations, action setting, auto content wizard, working with auto content wizard

#### **Exercises**

- 12. Make a marketing presentation of any consumer product with at least 10 slides. Use different customized animation effects on pictures and clip art on any four of the ten slides.
- 13. Create a Presentation about our institution or any subject with different slide transition with sound effect.

#### **INTERNET**

Introduction – Getting acquainted with Internet Connection - Browsers – Website URL - Open a website – Net Browsing - Email: Creating E-mail id – Sending , receiving and deleting E-mail - Email with Attachments – CC and BCC - Chatting – Creating Group mail - Google docs – Search Engines – Searching topics .

**Most Popular Social Networking Sites :** History – Features – Services – Usage of Face book , Twitter and Linkdln.

Transferring data through wifi / bluetooth among different devices.

#### **Introduction to cybercrime** – Software Piracy – Viruses – Antivirus Software

#### **Exercises**

14. Create an e-mail id and perform the following

- Write an e-mail inviting your friends to your Birthday Party.
- Make your own signature and add it to the e-mail message.
- Add a word attachment of the venue route
- Send the e-mail to at least 5 of your friends.

15. Create a presentation on Google docs. Ask your friend to review it and comment onit. Use "Discussion" option for your discussions on the presentation.

#### **Hardware and Software Requirements**

#### **Hardware Requirements:**

- Computers 36Nos
	- Intel Core i3 Processor
	- 500 GB Hard Disk, 2 MB RAM
	- 14" Monitor
- $\bullet$  Projector 1 Nos
- Laser Printer 1 No
- Internet Connection Minimum of 512 KB

#### **Software Requirement**

- Any GUI Operating System
- Open Source Software / MS- Office

#### 1. SemesterEndExamination–75 Marks

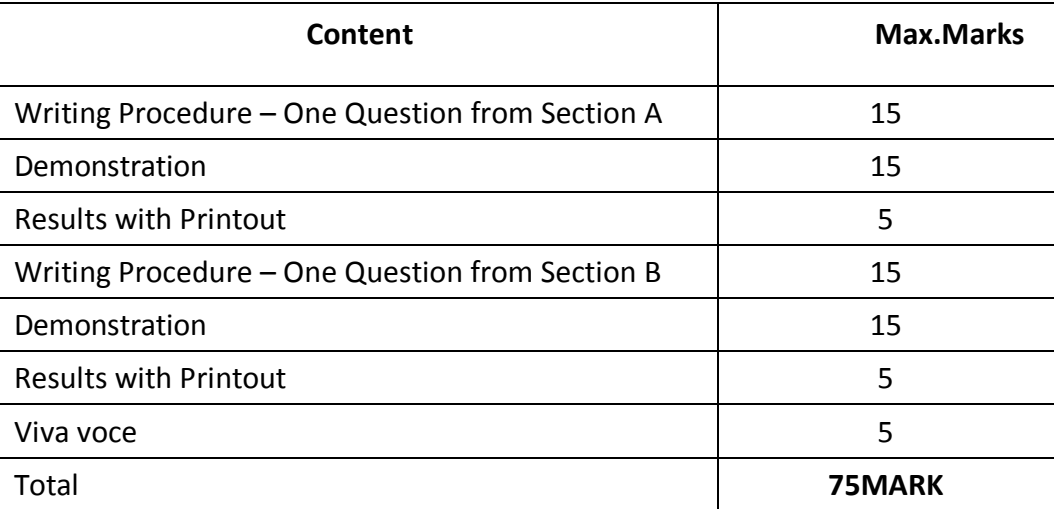